МАПСТЕРСЬКА КВАЛІФІКАЦІЙНА РОБОТА НА ТЕМУ: «Консолідований інформаційний ресурс аналізу діяльності компаній з виготовлення **ювелірних виробів України»** 

ВИКОНАЛА: СТУДЕНТКА ГРУПИ КІНз-18М СТАДНІК ОЛЬГА ІГОРІВНА КЕРІВНИК: Д.Т.Н., ПРОФЕСОР ЯРЕМЧУК Ю.Є.

# ПОСТАНОВКА ЗАДАЧІ

- Дослідити та розробити консолідований інформаційний ресурс аналізу діяльності компаній з виготовлення ювелірних виробів України.
- Провести проектування консолідованого інформаційного ресурсу.
- Провести програмну реалізацію спроектованого консолідованого інформаційного ресурсу .
- Обґрунтувати економічну доцільність розробки такого ресурсу.

# META, OB'EKT, ПРЕДМЕТ

- Метою роботи є дослідження та розробка консолідованого інформаційного ресурсу ювелірного виробництва України, як інструменту для підвищення ефективності, якості виробництва та фінансових показників виробників ювелірних виробів.
- Об'єкт дослідження роботи консолідований інформаційний ресурс аналізу діяльності компаній з виготовлення ювелірних виробів України.
- Предмет дослідження сукупність теоретичних та практичних засад створення консолідованого ресурсу ювелірного виробництва України

# ER-MOДЕЛЬ

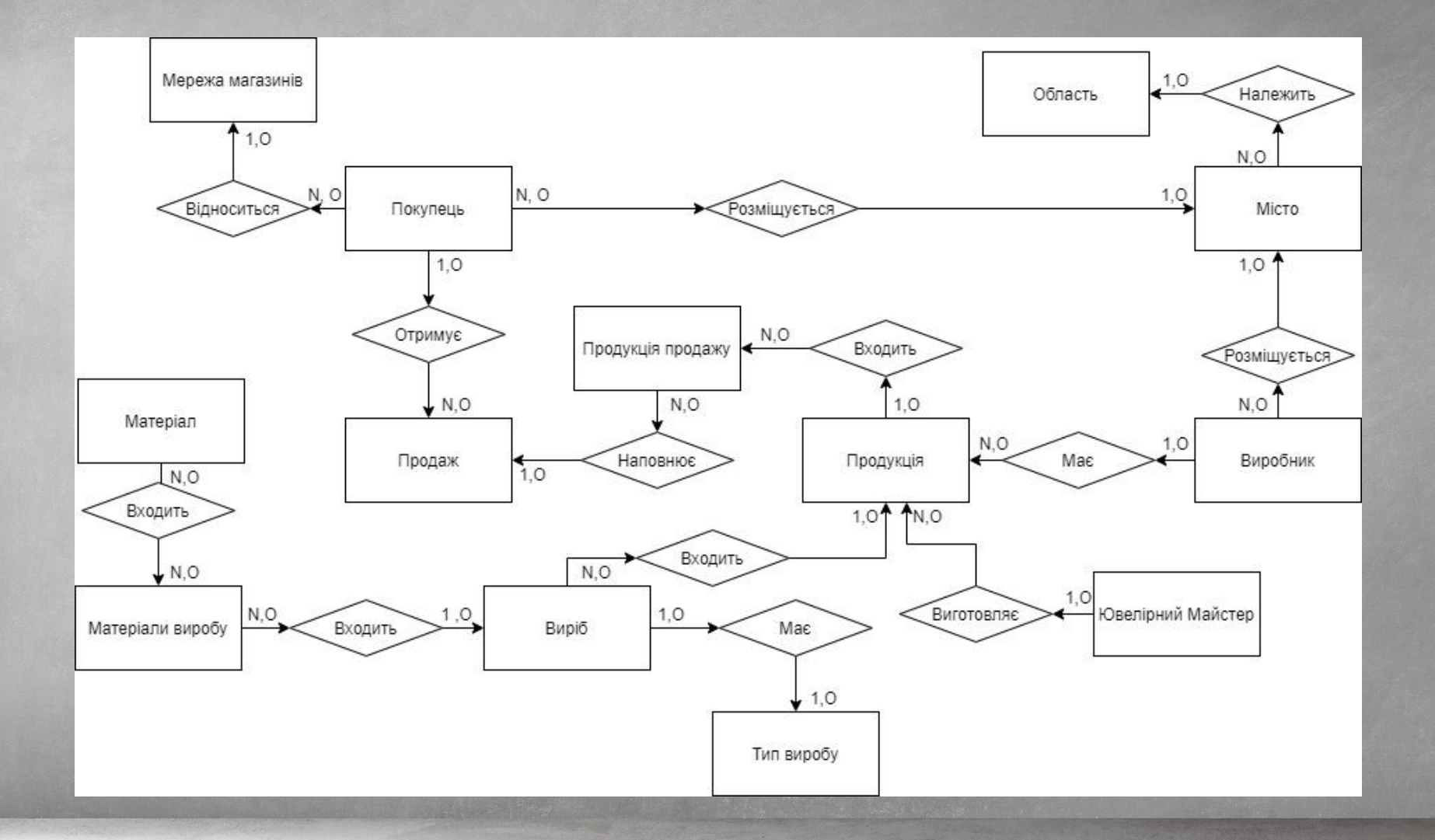

### ПОПЕРЕДНІ ВІДНОШЕННЯ

- Material (<material id>, material name, probeformetal);
- Type of product (<type id>, type of product name);
- Product (<product id>, product name, product id of type, target sex, product image);
- Materials\_of\_product (<materials\_of\_product\_id>, materials\_of\_product\_id\_product, materials\_of\_product\_id\_material, materials\_of\_product\_count, materials\_of\_product\_weight);
- Jewelry master (<jewelry master id>, jewelry master full name, jewelry master date of birth, jewelry master sex);
- Region (<region id>, region name);
- City(<city id>, city name, city id of region);
- Producer (<producer id>, producer name, producer create, producer endofwork, producer\_website, producer\_head, producer id city);
- Production (<production\_id>, production\_product\_id, production\_jewelry\_master\_id, production\_id\_producer, production\_cost\_per\_unit, production\_actual\_from);
- Chain stores (<chain stores id>, chain\_stores\_name);
- Buyer (<buyer id>, buyer name department, buyer id city, buyer streat, buyer\_house\_number, buyer\_chain\_stores\_id);
- Buy (<buy id>, buy date, buy buyer id);
- Buy\_production (<buy\_production\_id>, buy\_production\_production\_id, buy\_production\_buy\_id, buy\_production\_count);

### НОРМАЛІЗАЦІЯ ВІДНОШЕНЬ

• Зводячи відношення до третьої нормальної форми отримуємо наступні відношення:

R6(<product id>, product name, product id of type, target sex, product image);

R7(<material\_id>, material\_name, probeformetal);

R8(<materials of product id>, materials of product id product, materials of product id material, materials of product count, materials\_of\_product\_weight);

R9(<production\_id>, production\_product\_id, production\_jewelry\_master\_id, production\_id\_producer, production\_cost\_per\_unit, production\_actual\_from);

R10( $lt$ type id $gt$ , type of product name);

R11(<chain\_stores\_id>, chain\_stores\_name);

R12(<buyer id>, buyer name department, buyer id city, buyer streat, buyer house number, buyer chain stores id);

R13(<br/>buy id>, buy date, buy buyer id);

R14(<buy production id>, buy production production id, buy production buy id, buy production count);

R15(<region id>, region name);

R16(<city\_id>, city\_name, city\_id\_of\_region);

• В результаті проектування отримуємо наступні кінцеві відношення:

R1, R3, R6, R7, R8, R9, R10, R11, R12, R13, R14, R15, R16.

На основі цих відношень буде відбуватися розробка бази даних.

# Приклад створення таблиць в MySQL

#### • Виконуємо наступний запит: |•

create table producer

(

);

producer\_id int NOT NULL,

producer\_name varchar(120) not null,

producer\_create int not null,

producer\_endofwork int,

producer\_website varchar(120),

producer\_head varchar(120),

producer\_id\_city int not null,

foreign key (producer\_id\_city) references city(city\_id),

PRIMARY KEY (producer\_id)

#### • Наповнюємо таблицю і отримуємо наступний результат:

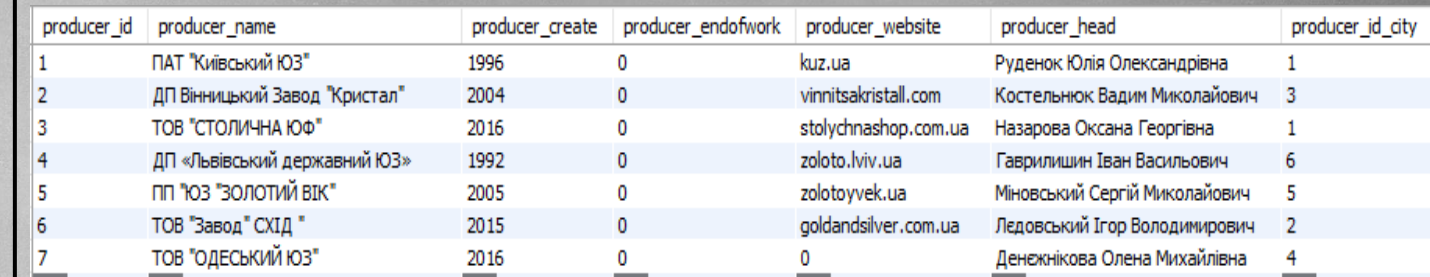

# СТРУКТУРА ДАНИХ ВИВЕДЕНА В MYSQL ЗА **ДОПОМОГОЮ REVERSE ENGINEER**

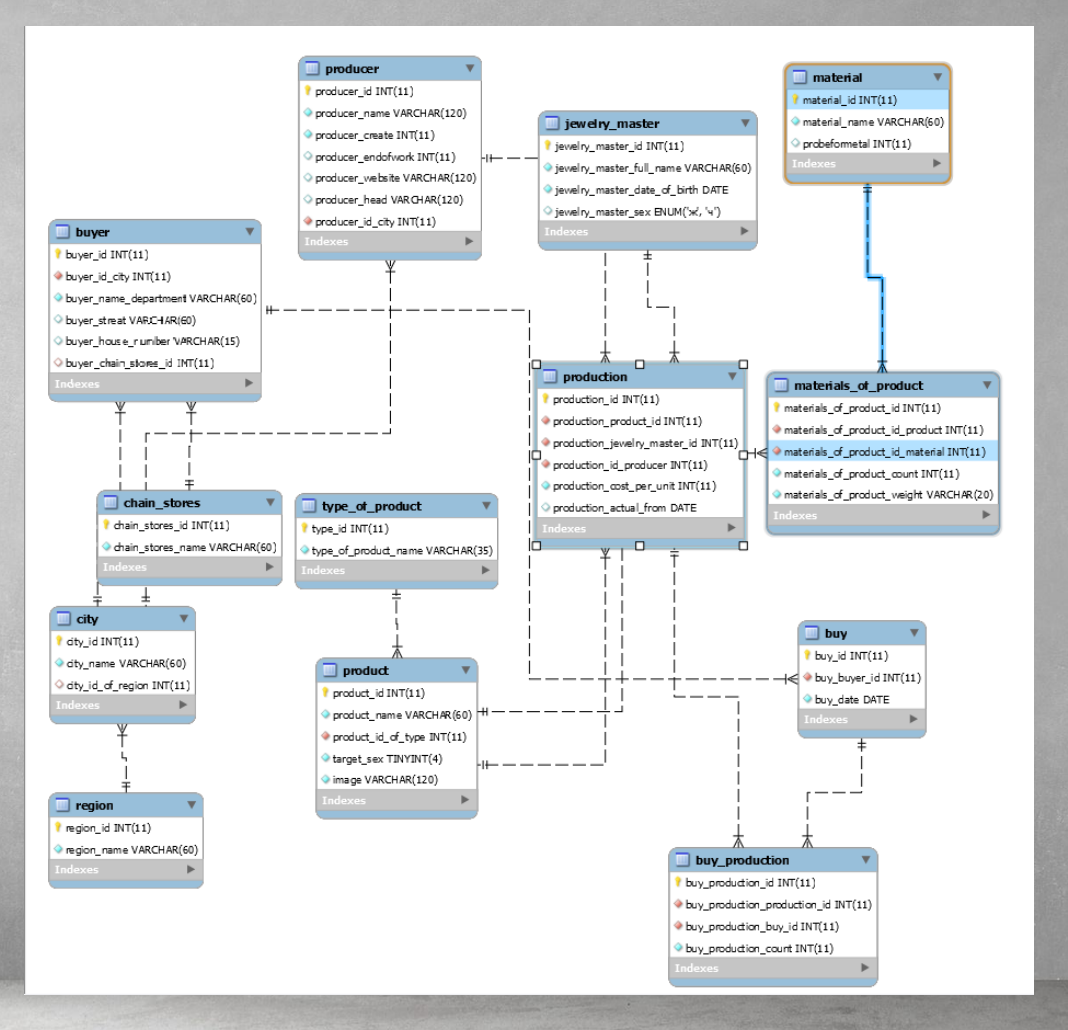

### ГОЛОВНА СТОРІНКА WEB ДОДАТКУ

Консолідований інформаційний ресурс анілузу діяльності компаній виробників ювелірних виробів

# **АНАЛІТИКА І ЗВІТИ**

#### Звіти:

- Всі виробники;
- Ювелірні майстри;
- Покупці;
- Аналітика;
- Всі Вироби;

#### Аналітика

- Кількість закуплених ювелірних виробів мережею магазинів в рік;
- Сума закупок мереж магазинів за певний рік;
- Яку кількість і яких виробів виготовив виробник за рік;
- Кількість виробників на сьогодні з гуртуванням по областям;
- Скільки виробників почало свою діяльність в певний рік;
- Виготовлено конкретним майстром виробів за весь час діяльності;

### **3BIT: BCI BMPO5HMKM**

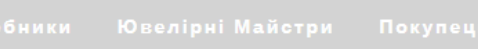

#### Всі Виробники

 $\left( \begin{smallmatrix} 1 & 0 \\ 0 & 1 \end{smallmatrix} \right)$ 

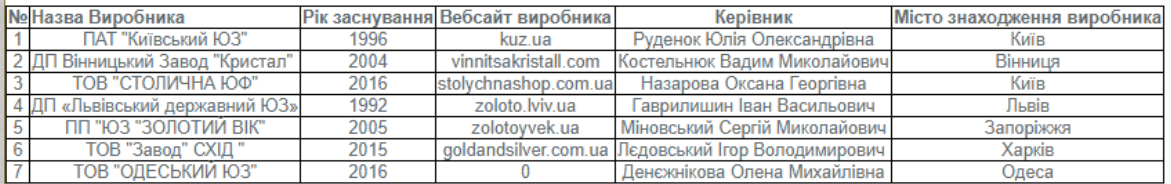

# ЗВІТ: ЮВЕЛІРНІ МАЙСТРИ

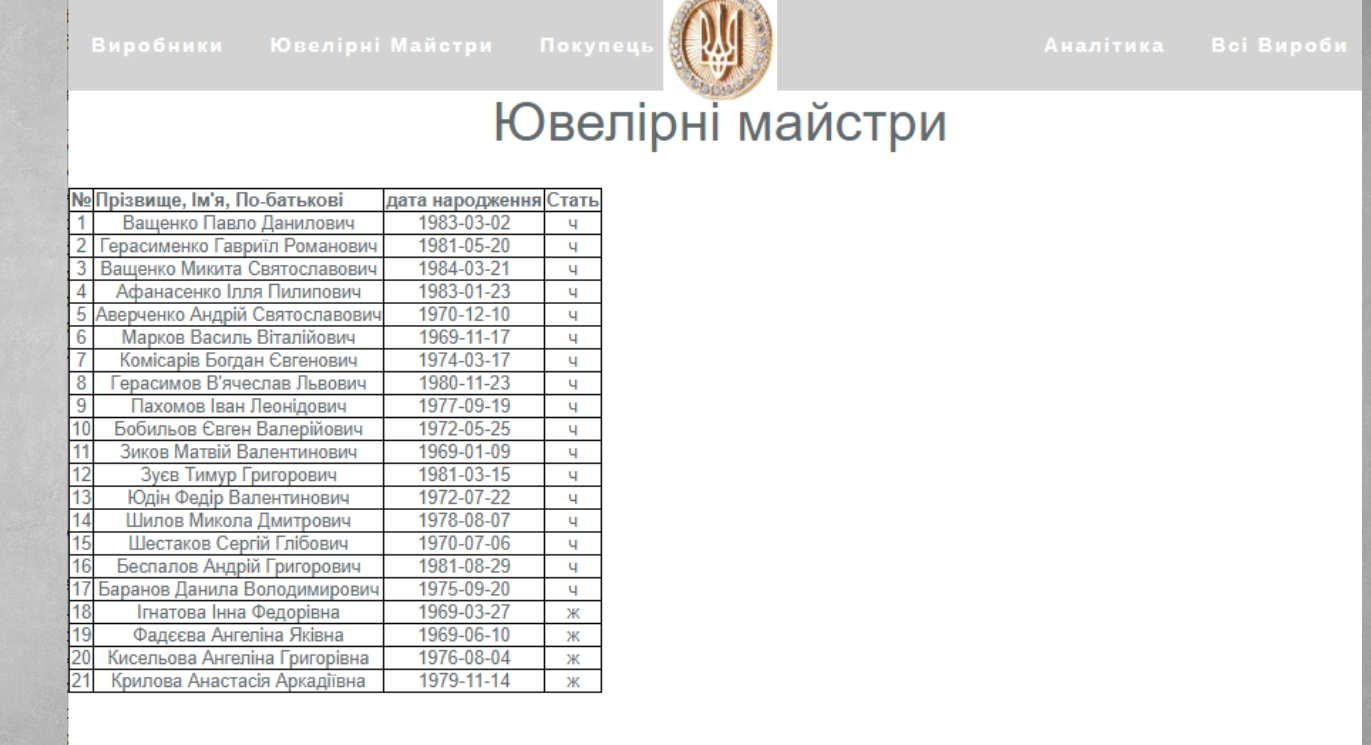

# ЗВІТ ПОКУПЦІ (ВСІ МАГАЗИНИ)

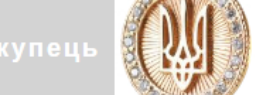

#### Всі Магазини

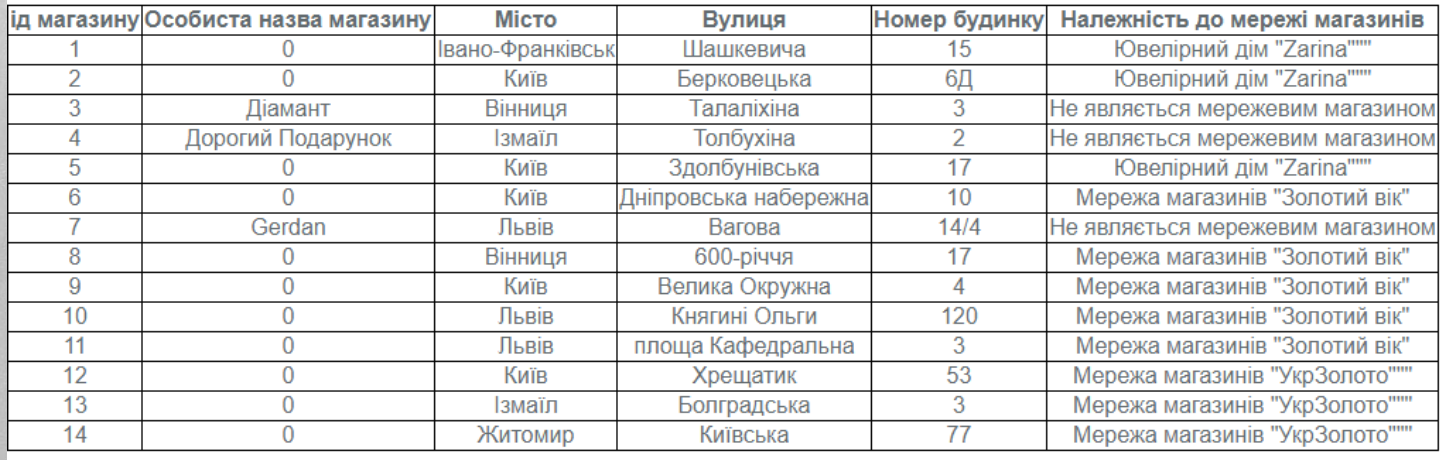

# АНАЛІТИКА: КІЛЬКІСТЬ ЗАКУПЛЕНИХ ЮВЕЛІРНИХ **BIAPOEIB MEPEXKEIO MATASIAHIB B PIK**

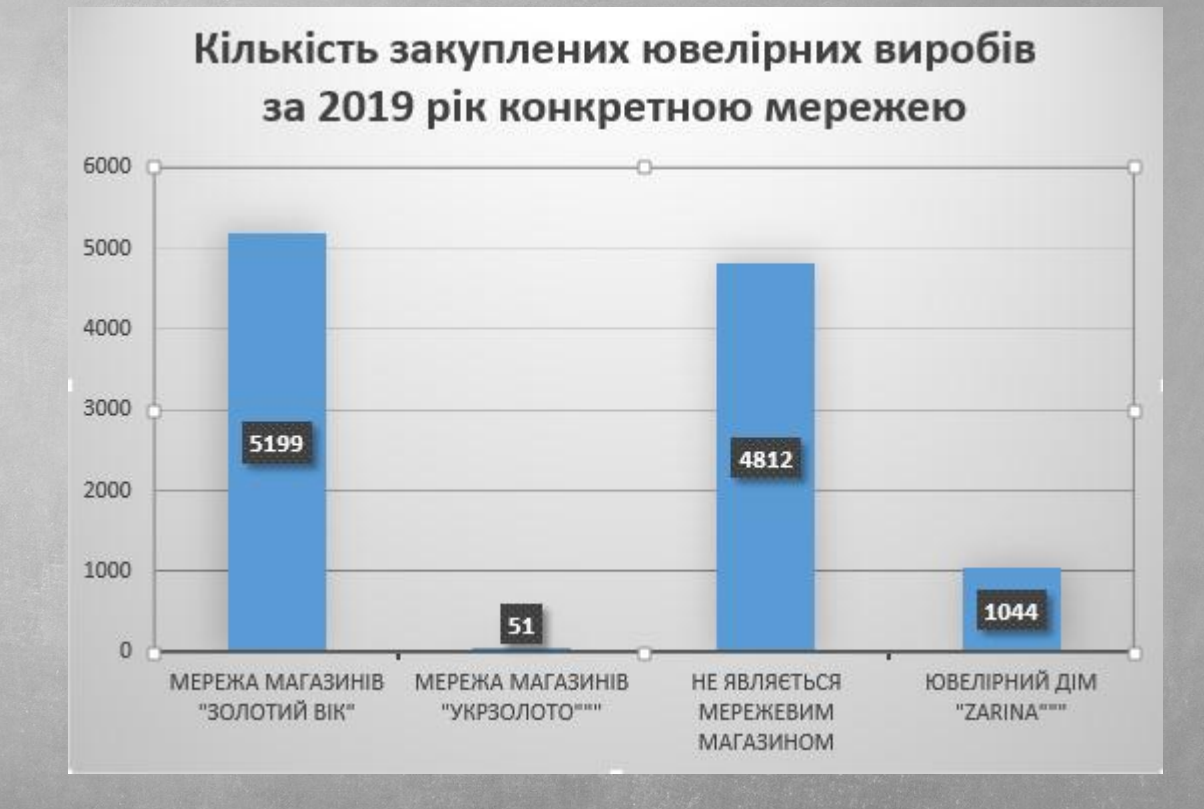

# АНАЛІТИКА: СУМА ЗАКУПОК МЕРЕЖ МАГАЗИНІВ ЗА **ΠΕΒΗΜЙ ΡΙΚ**

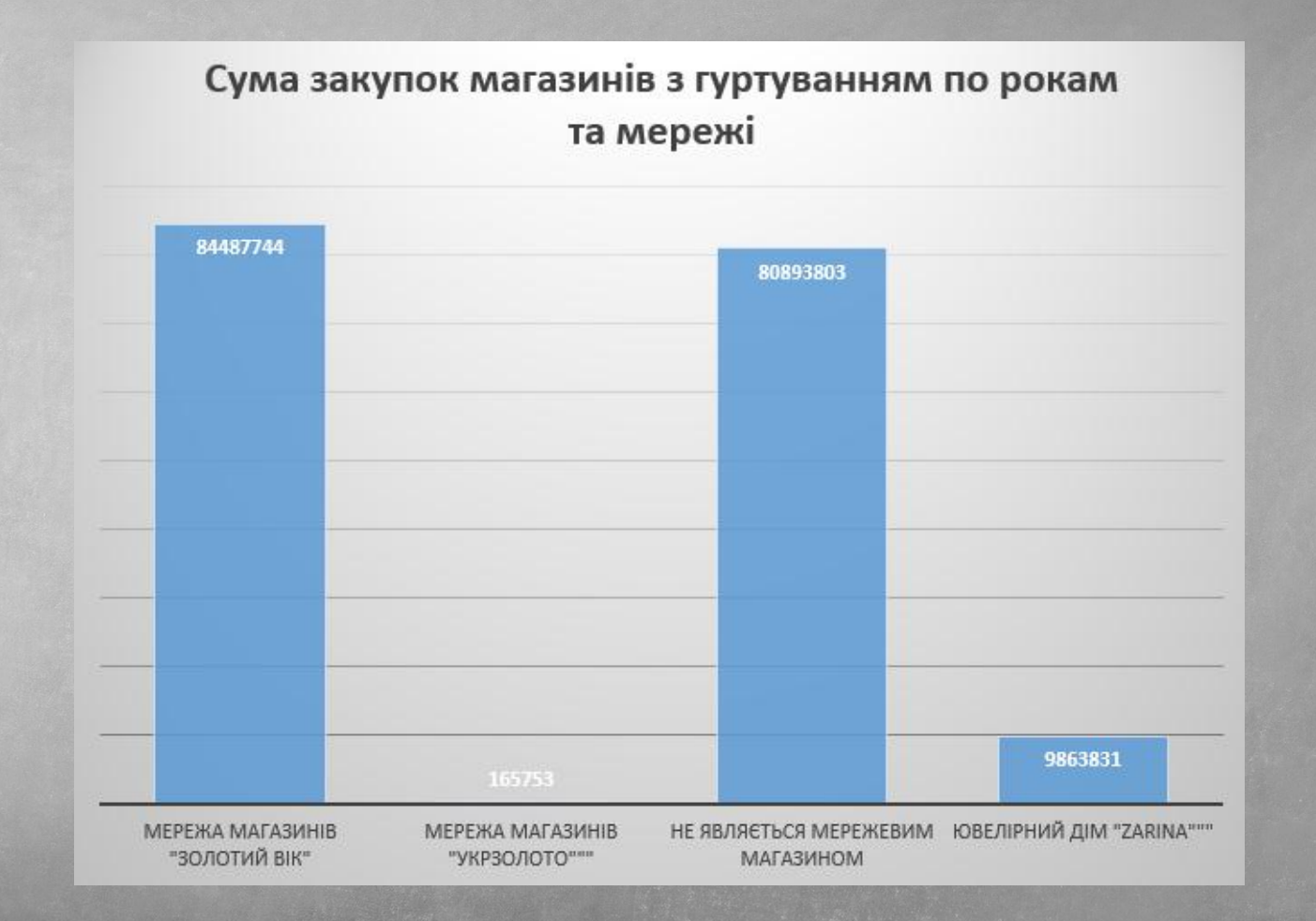

# АНАЛІТИКА: ЯКУ КІЛЬКІСТЬ І ЯКИХ ВИРОБІВ ВИГОТОВИВ ПЕВНИЙ ВИРОБНИК ЗА РІК

Кругова діаграма кількості виготовлених виробів за 2019 рік виробником «Київський ювелірний завод»

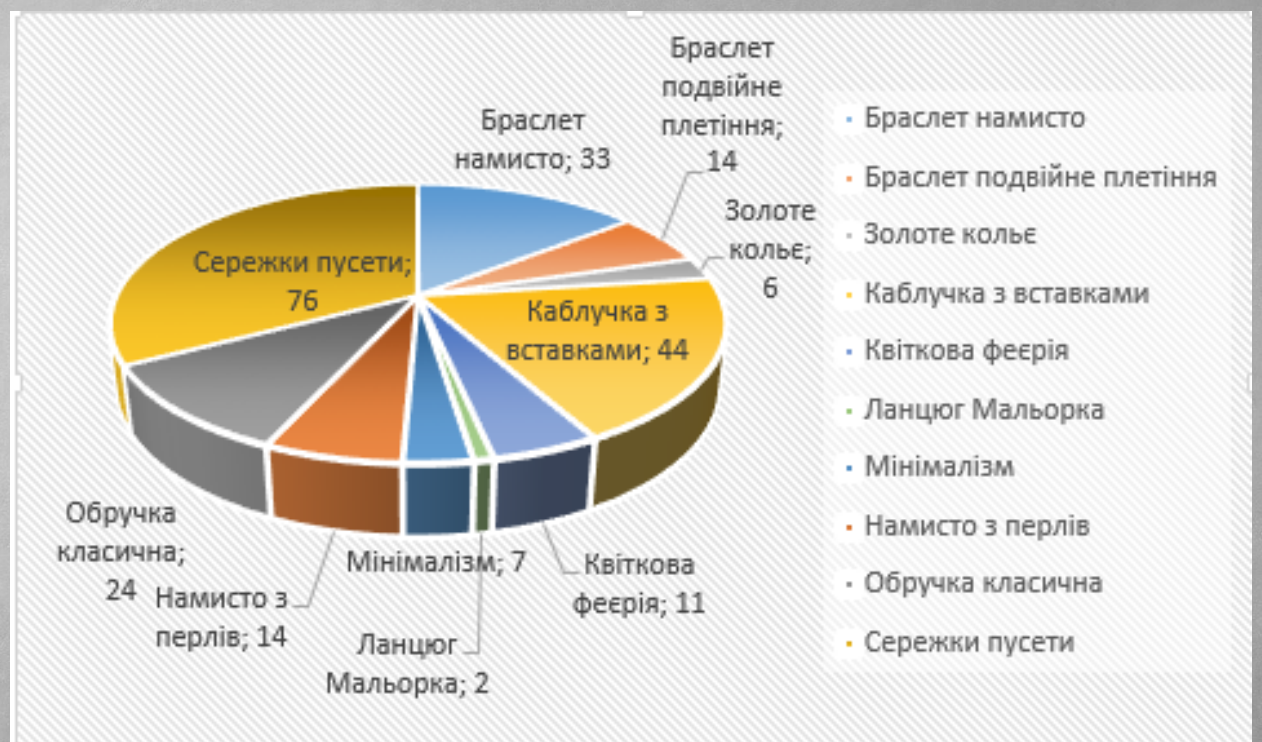

# АНАЛІТИКА: КІЛЬКІСТЬ ВИРОБНИКІВ НА СЬОГОДНІ З ГУРТУВАННЯМ ПО ОБЛАСТЯМ

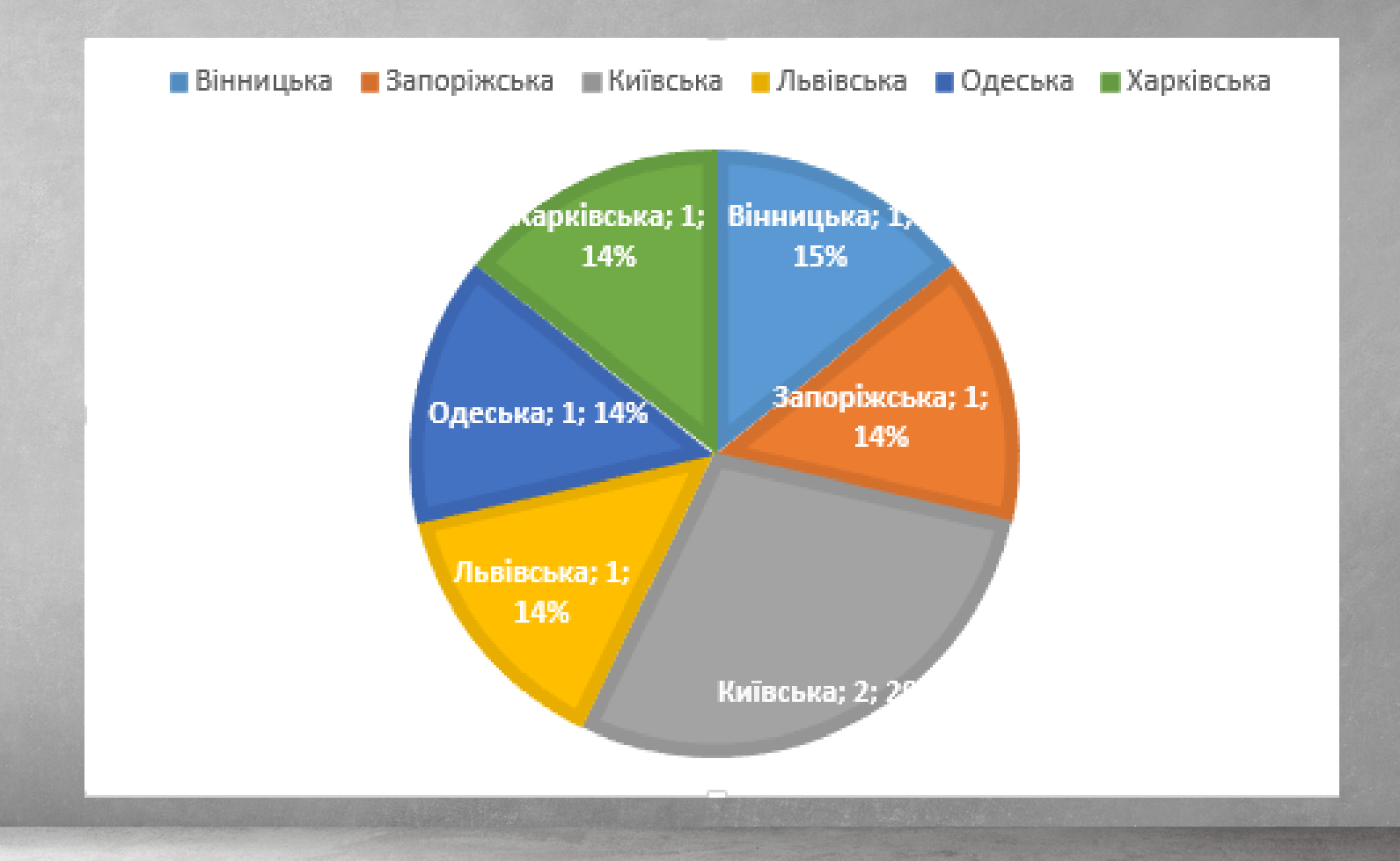

# АНАЛІЬТКА: СКІЛЬКИ ВИРОБНИКІВ ПОЧАЛО СВОЮ ДІЯЛЬНІСТЬ В ПЕВНИЙ РІК

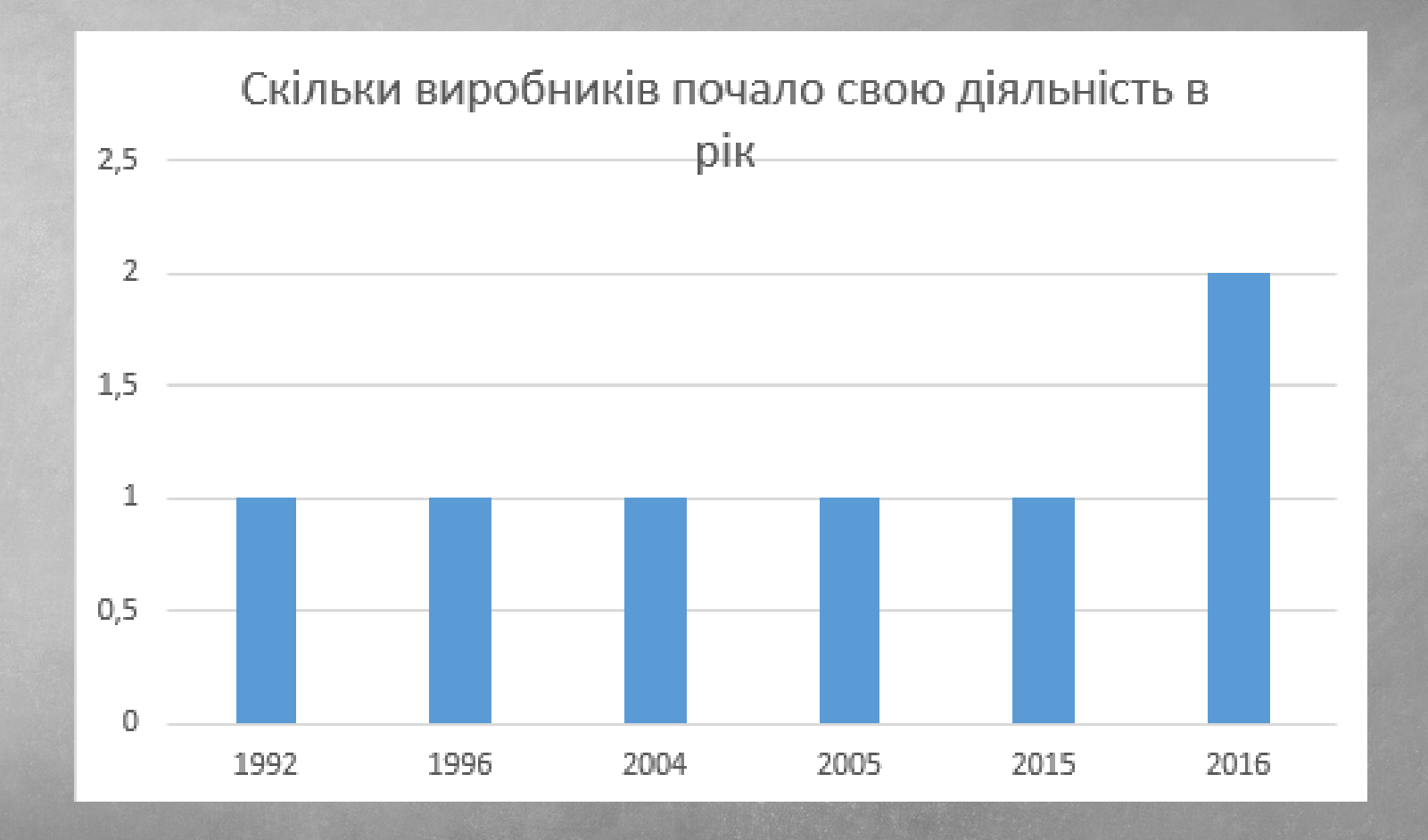

# АНАЛІТИКА: ВИГОТОВЛЕНО КОНКРЕТНИМ МАЙСТРОМ ВИРОБІВ ЗА ВЕСЬ ЧАС ДІЯЛЬНОСТІ

Кількість виготовлених ювелірних виробів Зиковим Матвієм Валентиновичом, за весь час.

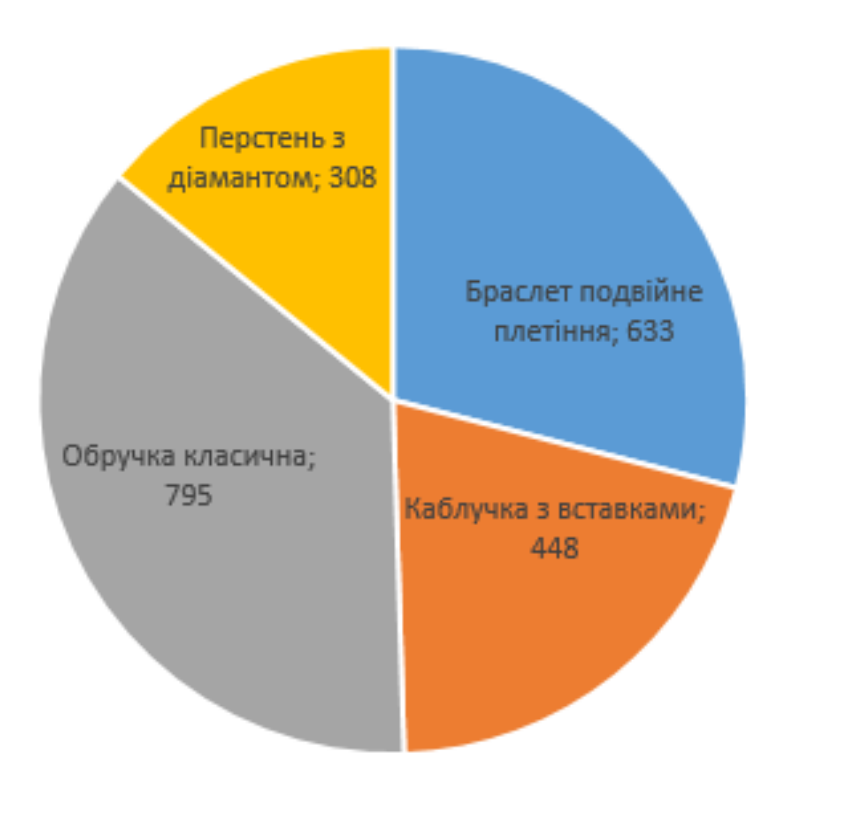

Розроблено консолідований інформаційний ресурс аналізу діяльності компаній з виготовлення ювелірних виробів України Здійснено моделювання даних предметної області. Розроблено ER – модель даних. Проведено нормалізацію відношень до 3НФ. Реалізовано спроектовану базу даних у програмному середовищі

MySQL та мовою програмування PHP.

Розраховано економічну цінність розробки та доведено її доцільність.

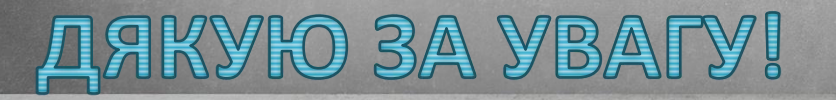